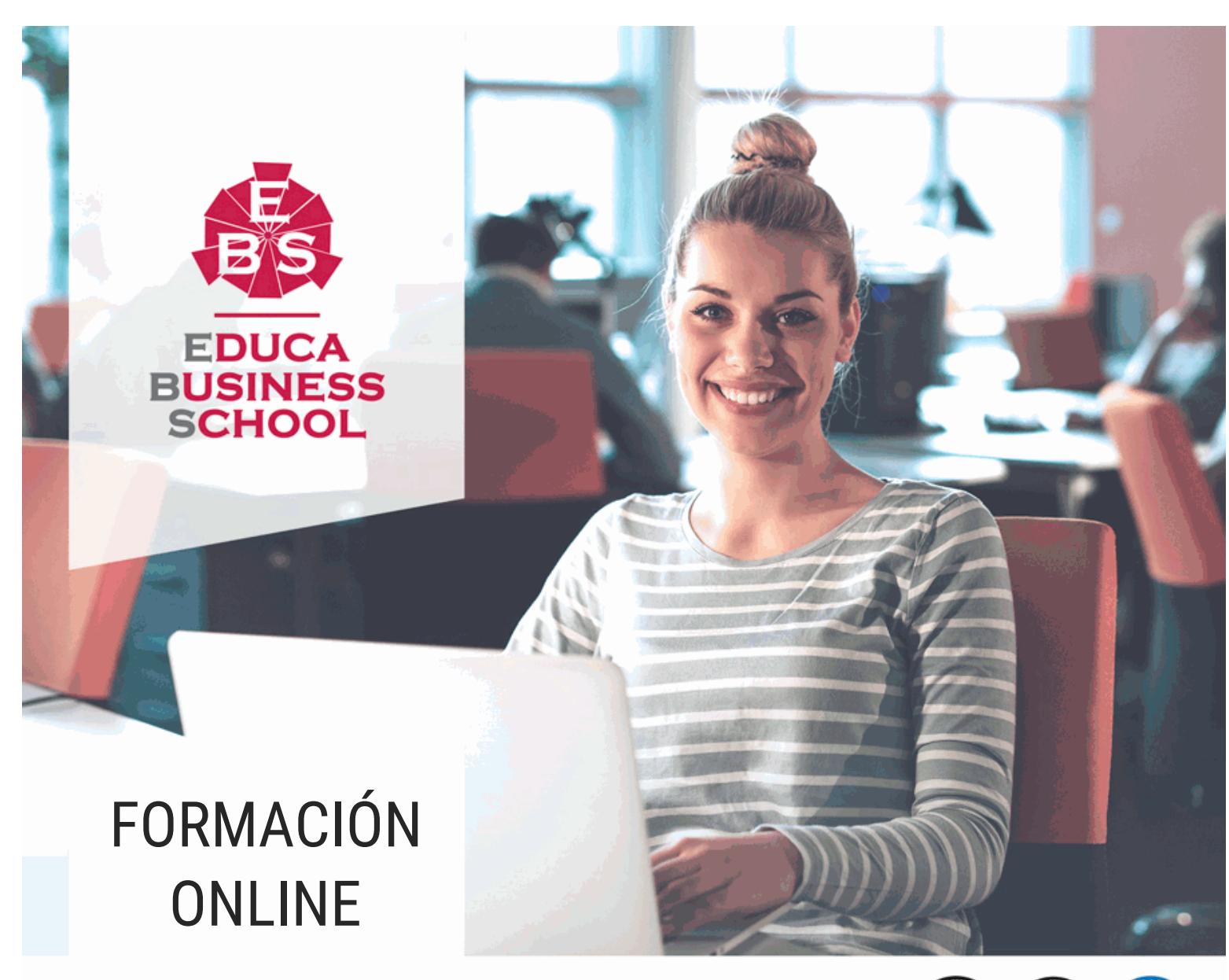

Titulación certificada por EDUCA BUSINESS SCHOOL

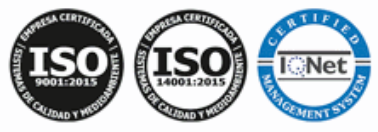

# Postgrado en Microsoft Access 2010 + VBA para Access

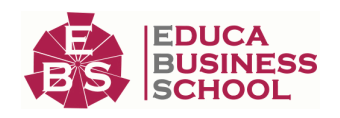

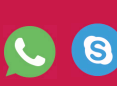

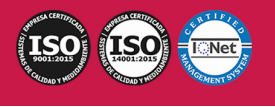

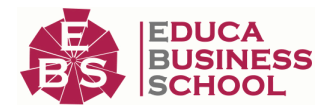

# **Educa Business** Formación Online

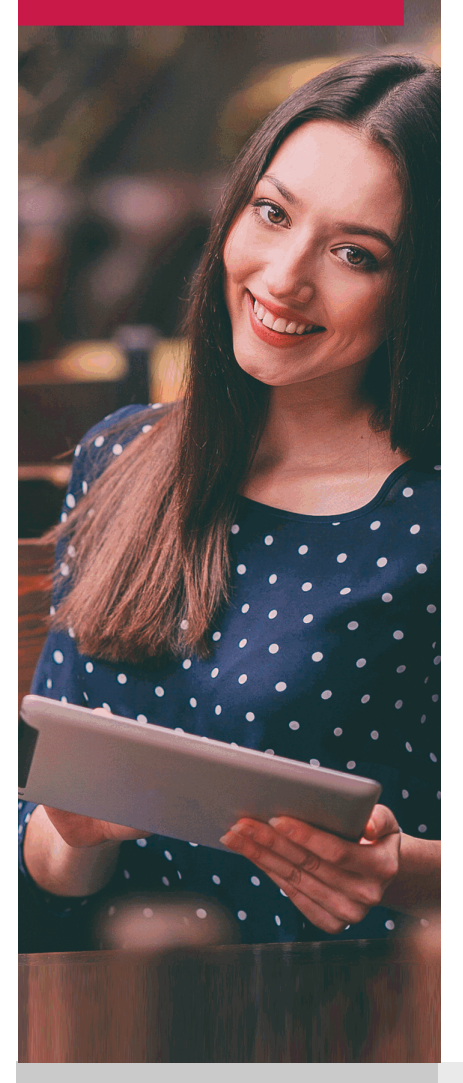

Años de experiencia avalan el trabajo docente desarrollado en Educa, basándose en una metodología completamente a la vanguardia educativa

## SOBRE EDUCA

Educa Business School es una Escuela de Negocios Virtual, con reconocimiento oficial, acreditada para impartir formación superior de postgrado, (como formación complementaria y formación para el empleo), a través de cursos universitarios online y cursos / másteres online con título propio.

## NOS COMPROMETEMOS CON LA CALIDAD

Educa Business School es miembro de pleno derecho en la Comisión Internacional de Educación a Distancia, (con estatuto consultivo de categoría especial del Consejo Económico y Social de NACIONES UNIDAS), y cuenta con el Certificado de Calidad de la Asociación Española de Normalización y Certificación (AENOR) de acuerdo a la normativa ISO 9001, mediante la cual se Certifican en Calidad todas las acciones

Los contenidos didácticos de Educa están elaborados, por tanto, bajo los parámetros de formación actual, teniendo en cuenta un sistema innovador con tutoría personalizada.

Como centro autorizado para la impartición de formación continua para personal trabajador, los cursos de Educa pueden bonificarse, además de ofrecer un amplio catálogo de cursos homologados y baremables en Oposiciones dentro de la Administración Pública.Educa dirige parte de sus ingresos a la sostenibilidad ambiental y ciudadana, lo que la consolida como una Empresa Socialmente Responsable.

Las Titulaciones acreditadas por Educa Business School pueden certificarse con la Apostilla de La Haya(CERTIFICACIÓN OFICIAL DE CARÁCTER INTERNACIONAL que le da validez a las Titulaciones Oficiales en más de 160 países de todo el mundo).

Desde Educa, hemos reinventado la formación online, de manera que nuestro alumnado pueda ir superando de forma flexible cada una de las acciones formativas con las que contamos, en todas las áreas del saber, mediante el apoyo incondicional de tutores/as con experiencia en cada materia, y la garantía de aprender los conceptos realmente demandados en el mercado laboral.

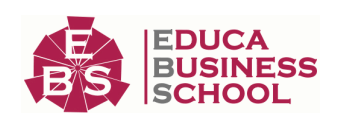

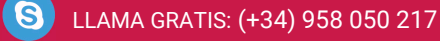

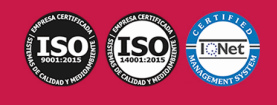

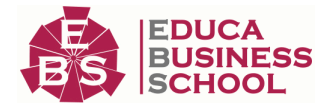

### **Postgrado en Microsoft Access 2010 + VBA para Access**

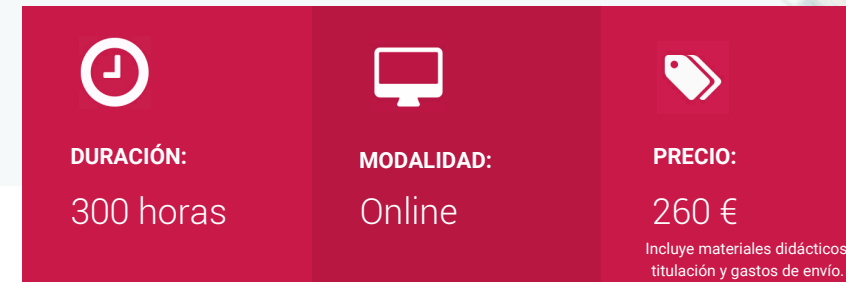

CENTRO DE FORMACIÓN: Educa Business School

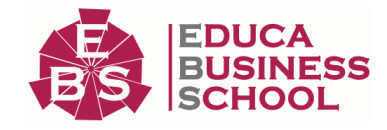

### **Titulación**

Titulación Expedida por EDUCA BUSINESS SCHOOL como Escuela de Negocios Acreditada para la Impartición de Formación Superior de Postgrado, con Validez Profesional a Nivel Internacional

Una vez finalizado el curso, el alumno recibirá por parte de Educa Business School vía correo postal, la titulación que acredita el haber superado con éxito todas las pruebas de conocimientos propuestas en el mismo.

Esta titulación incluirá el nombre del curso/master, la duración del mismo, el nombre y DNI del alumno, el nivel de aprovechamiento que acredita que el alumno superó las pruebas propuestas, las firmas del profesor y Director del centro, y los sellos de la instituciones que avalan la formación recibida (Euroinnova Formación, Instituto Europeo de Estudios Empresariales y Comisión Internacional para la Formación a Distancia de la UNESCO).

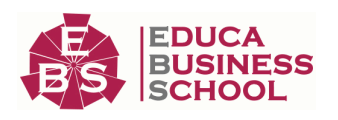

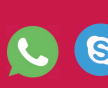

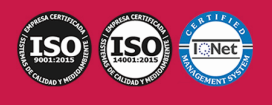

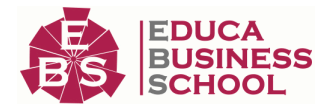

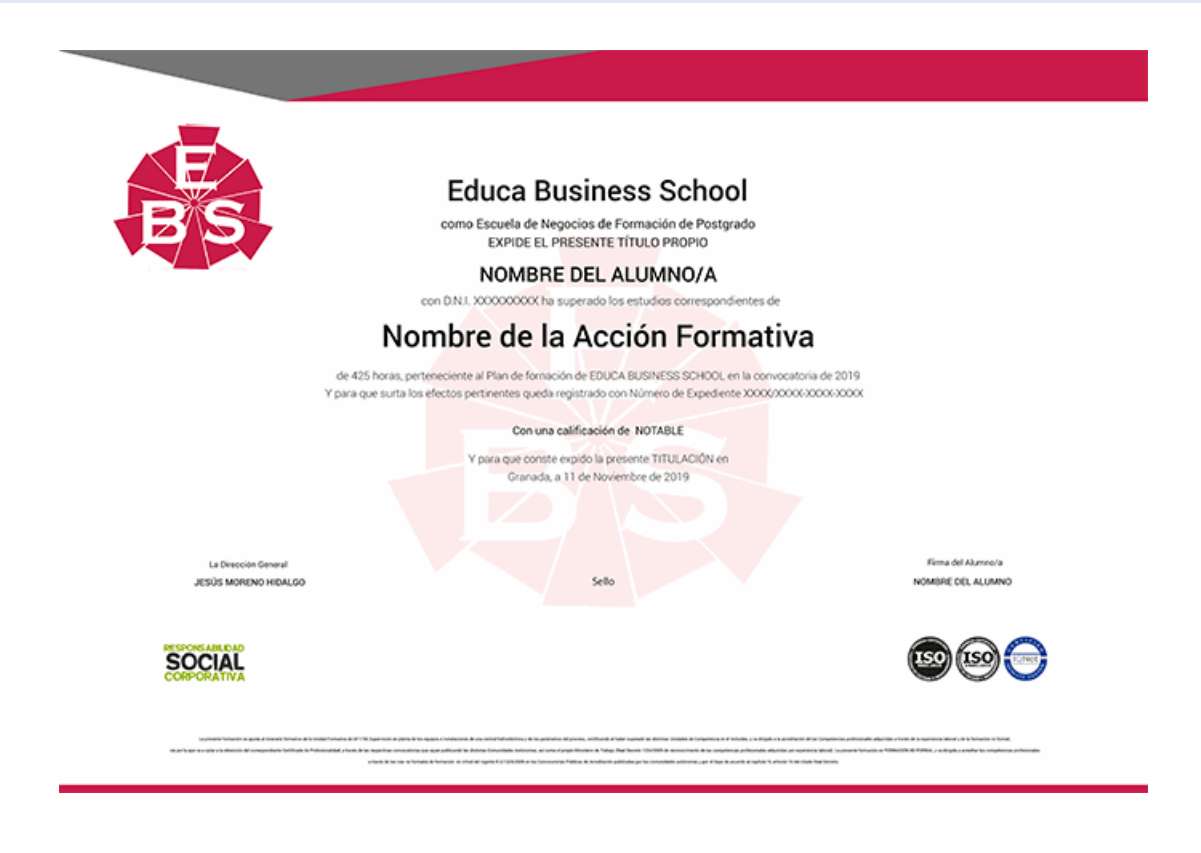

### **Descripción**

Este Postgrado en Microsoft Access 2010 + VBA para Access le ofrece una formación especializada en la materia. Debemos saber que para el área de Informática y Comunicaciones es muy importante profundizar y adquirir los conocimientos de microsoft access 2010 + vba para access

### **Objetivos**

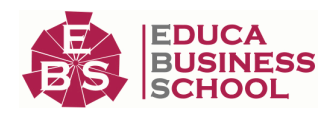

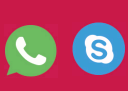

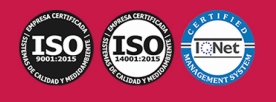

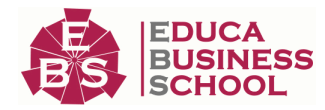

Los objetivos a alcanzar con la realización de este Curso de Microsoft Access 2010 son los siguientes:

-Comprender y asimilar los conceptos y terminología de las bases de datos.

-Dominar el nuevo aspecto e interfaz de Microsoft Access.

-Crear una base de datos, cambiar sus propiedades y utilizar los asistentes.

-Crear tablas, modificar sus formatos y propiedades.

-Diferenciar y utilizar las vistas, diseño y hoja de datos.

-Aplicar filtros y ordenar registros.

- Aprender a escribir macros a partir del lenguaje de programación VBA (Visual Basic para Aplicaciones) en Access.

- Aprender los fundamentos de programación VBA para su correcta aplicación en Access.

### **A quién va dirigido**

Este Postgrado en Microsoft Access 2010 + VBA para Access está dirigido a todas aquellas personas interesadas en el ámbito de Informática y Comunicaciones. En general a aquellas que quieran especializarse en Microsoft Access 2010 + VBA para Access.

### **Para qué te prepara**

Este Postgrado en Microsoft Access 2010 + VBA para Access te prepara para adquirir unos conocimientos específicos dentro del área. El alumno desarrollará unas capacidades para desenvolverse profesionalmente en el sector, y más concretamente en Microsoft Access 2010.

### **Salidas Laborales**

Tras realizar este curso online podrás trabajar en departamentos de informática y comunicaciones que se encarguen del procesamiento de datos a través de Microsoft Access.

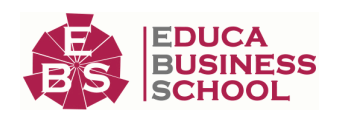

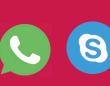

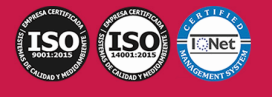

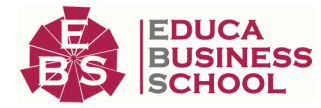

### **Materiales Didácticos**

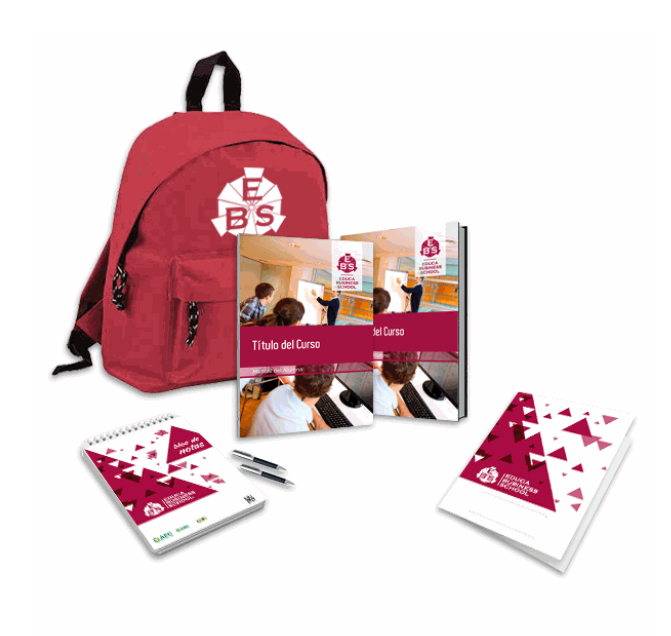

- Maletín porta documentos
- Manual teórico 'VBA para Access'
- Manual teórico 'Microsoft Access 2010'
- Maletín porta documentos
- Manual teórico 'Microsoft Access 2010'
- Subcarpeta portafolios
- Dossier completo Oferta Formativa
- Carta de presentación
- Guía del alumno
- Bolígrafo

## **Formas de Pago**

- Contrareembolso

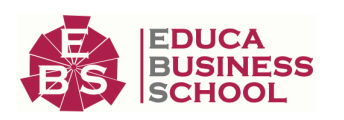

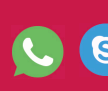

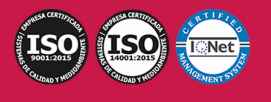

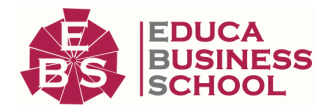

- Tarjeta
- Transferencia
- Paypal

Otros: PayU, Sofort, Western Union, SafetyPay Fracciona tu pago en cómodos plazos sin intereses + Envío Gratis.

### Llama gratis al teléfono (+34) 958 050 217 e

infórmate de los pagos a plazos sin intereses que hay disponibles

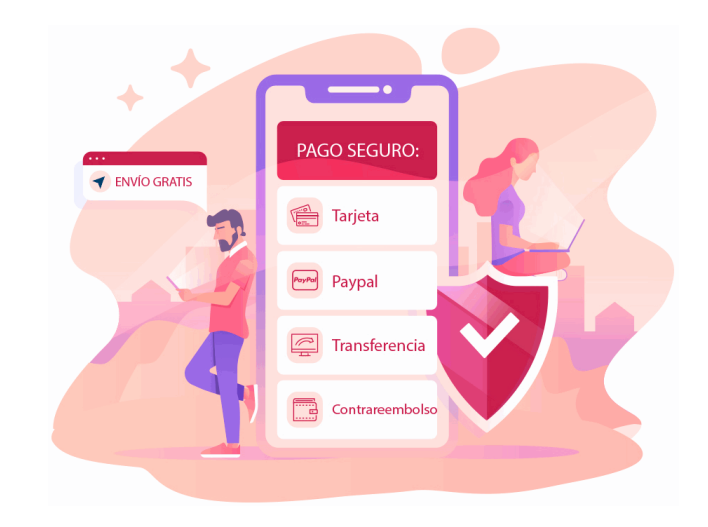

## **Financiación**

Facilidades económicas y financiación 100% sin intereses.

En Educa Business ofrecemos a nuestro alumnado facilidades económicas y financieras para la realización de pago de matrículas, todo ello 100% sin intereses.

10% Beca Alumnos: Como premio a la fidelidad y confianza ofrecemos una beca a todos aquellos que hayan cursado alguna de nuestras acciones formativas en el pasado.

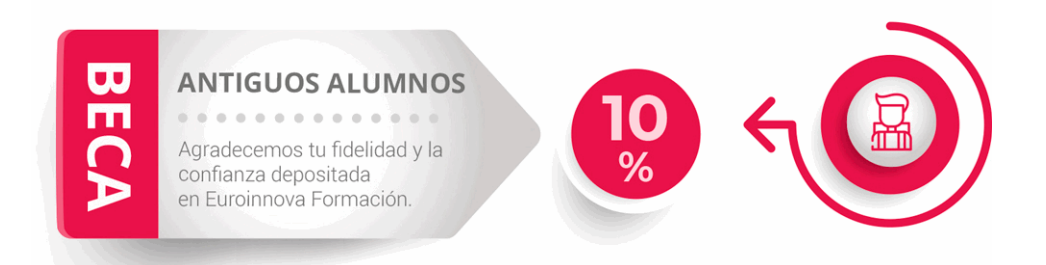

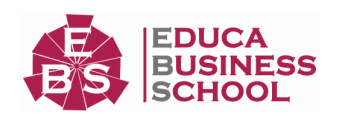

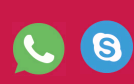

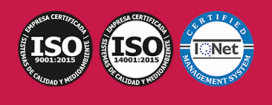

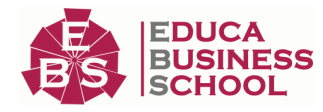

## **Metodología y Tutorización**

El modelo educativo por el que apuesta Euroinnova es el aprendizaje colaborativo con un método de enseñanza totalmente interactivo, lo que facilita el estudio y una mejor asimilación conceptual, sumando esfuerzos, talentos y competencias.

El alumnado cuenta con un equipo docente especializado en todas las áreas.

Proporcionamos varios medios que acercan la comunicación alumno tutor, adaptándonos a las circunstancias de cada usuario.

Ponemos a disposición una plataforma web en la que se encuentra todo el contenido de la acción formativa. A través de ella, podrá estudiar y comprender el temario mediante actividades prácticas, autoevaluaciones y una evaluación final, teniendo acceso al contenido las 24 horas del día. Nuestro nivel de exigencia lo respalda un acompañamiento personalizado.

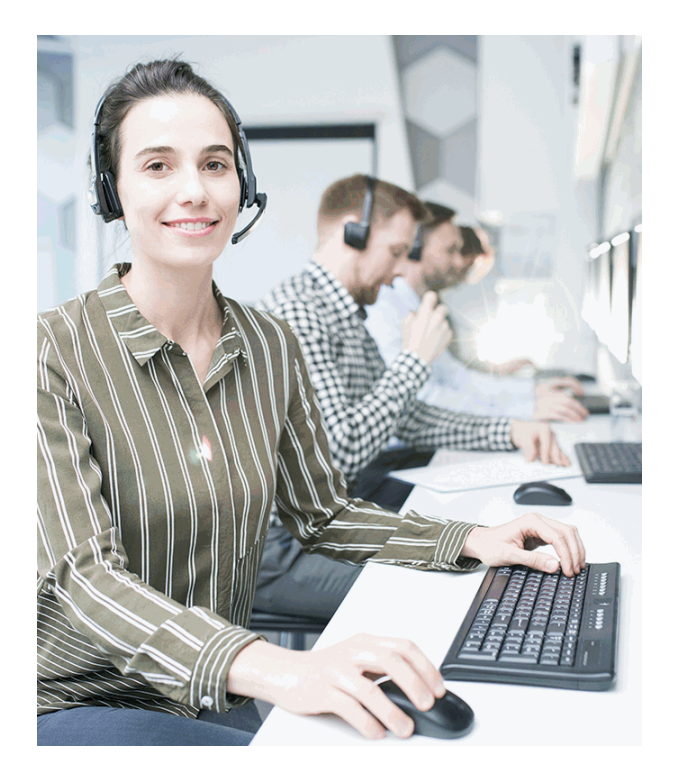

### **Redes Sociales**

Síguenos en nuestras redes sociales y pasa a formar parte de nuestra gran comunidad educativa, donde podrás participar en foros de opinión, acceder a contenido de interés, compartir material didáctico e interactuar con otros/as alumnos/as, ex alumnos/as y profesores/as. Además, te enterarás antes que nadie de todas las promociones y becas mediante nuestras publicaciones, así como también podrás contactar directamente para obtener información o resolver tus dudas.

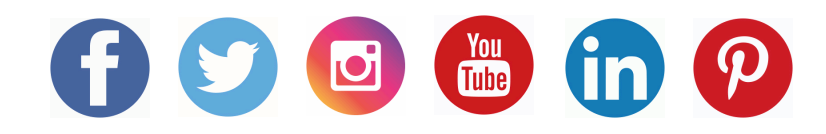

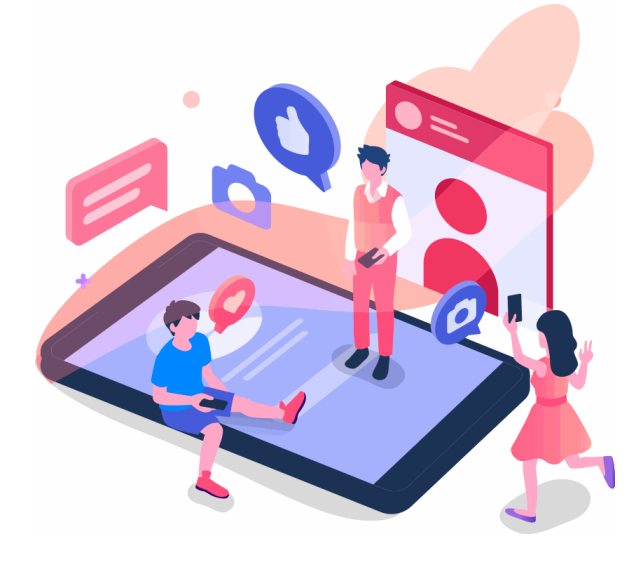

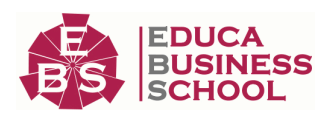

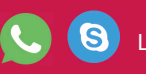

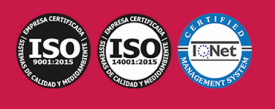

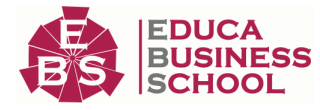

### **Reinventamos la Formación Online**

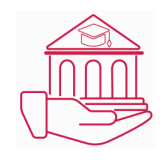

#### Más de 150 cursos Universitarios

Contamos con más de 150 cursos avalados por distintas Universidades de reconocido prestigio.

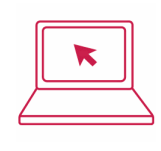

#### Campus 100% Online

Impartimos nuestros programas formativos mediante un campus online adaptado a cualquier tipo de dispositivo.

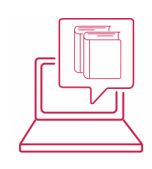

#### Amplio Catálogo

Nuestro alumnado tiene a su disposición un amplio catálogo formativo de diversas áreas de conocimiento.

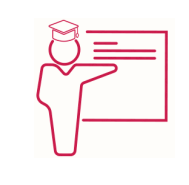

#### Claustro Docente

Contamos con un equipo de docentes especializados/as que realizan un seguimiento personalizado durante el itinerario formativo del alumno/a.

# **QAEC** aeca

### Nuestro Aval AEC y AECA

Nos avala la Asociación Española de Calidad (AEC) estableciendo los máximos criterios de calidad en la formación y formamos parte de la Asociación Española de Contabilidad y Administración de Empresas (AECA), dedicada a la investigación de vanguardia en gestión empresarial.

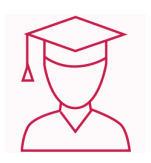

### Club de Alumnos/as

Servicio Gratuito que permite a nuestro alumnado formar parte de una extensa comunidad virtual que ya disfruta de múltiples ventajas: beca, descuentos y promociones en formación. En este, se puede establecer relación con alumnos/as que cursen la misma área de conocimiento, compartir opiniones, documentos, prácticas y un sinfín de intereses comunitarios.

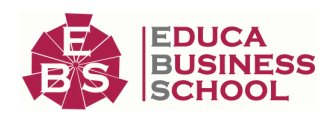

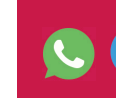

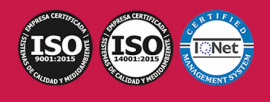

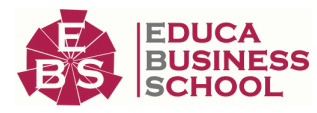

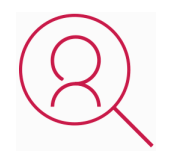

#### Bolsa de Prácticas

Facilitamos la realización de prácticas de empresa, gestionando las ofertas profesionales dirigidas a nuestro alumnado. Ofrecemos la posibilidad de practicar en entidades relacionadas con la formación que se ha estado recibiendo en nuestra escuela.

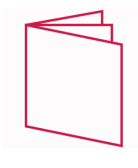

#### Revista Digital

El alumnado puede descargar artículos sobre e-learning, publicaciones sobre formación a distancia, artículos de opinión, noticias sobre convocatorias de oposiciones, concursos públicos de la administración, ferias sobre formación, y otros recursos actualizados de interés.

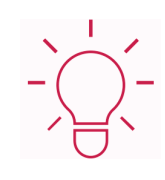

### Innovación y Calidad

Ofrecemos el contenido más actual y novedoso, respondiendo a la realidad empresarial y al entorno cambiante, con una alta rigurosidad académica combinada con formación práctica.

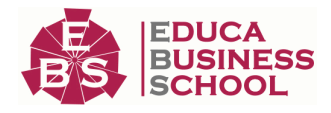

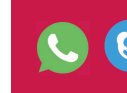

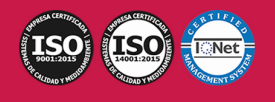

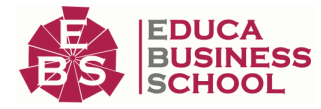

### **Acreditaciones y Reconocimientos**

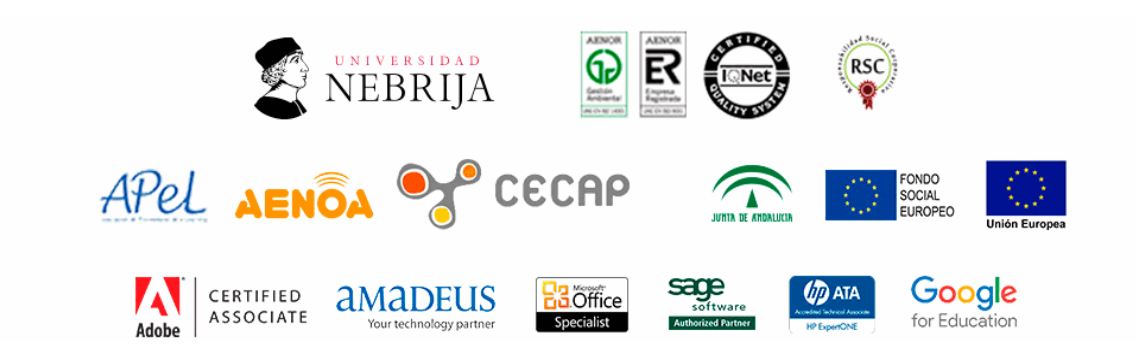

### **Temario**

# PARTE 1. MICROSOFT ACCESS 2010

### TEMA 1. INTRODUCCIÓN A ACCESS 2010

- 1.Introducción
- 2.Instalación Access 2010
- 3.Iniciar Access 2010
- 4.La ventana de Access
- 5.Novedades de Access 2010

#### TEMA 2. FUNCIONES BÁSICAS PARA MANEJAR ARCHIVOS

- 1.Crear una nueva base de datos de Access
- 2.Elementos de una base de datos Access
- 3.Interfaz de usuario de Access 2010
- 4.Utilizar la ayuda de Access 2010

#### TEMA 3. INTERFAZ DE ACCESS 2010

- 1.Vista hoja de datos
- 2.Vista Diseño
- 3.Propiedades de la tabla

#### TEMA 4. BASE DE DATOS

- 1.Diseñar una base de datos
- 2.Crear nuestra base de datos
- 3.Crear tablas

#### TEMA 5. TABLAS

 1.Introducir datos en las tablas 2.Modificar la estructura de la base de datos

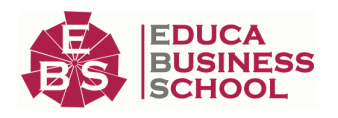

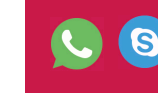

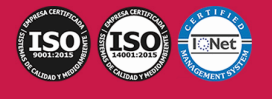

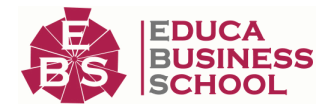

- 3.Clave principal e índices
- 4.Valores predeterminados
- 5.Relaciones e integridad referencial
- 6.Copiar tablas
- 7.Eliminar tablas

#### TEMA 6. CONSULTAS

- 1.Introducción
- 2.La Vista Hoja de datos de consulta
- 3.La Vista Diseño de una consulta
- 4.Estructura básica de las consultas
- 5.Crear consultas

#### TEMA 7. FORMULARIOS

- 1.Qué son los formularios
- 2.Crear un formulario
- 3.Tipos de formularios
- 4.Controles de formulario
- 5.Modificar formularios

#### TEMA 8. INFORMES

- 1.Introducción
- 2.Utilizar los informes
- 3.Vistas de los informes
- 4.Secciones y propiedades
- 5.Diseñar el informe
- 6.Crear informes con asistentes
- 7.Crear un informe en un clic

#### TEMA 9. MACROS

- 1.Qué son las macros
- 2.La Vista Diseño de las Macros
- 3.Crear macros independientes
- 4.Crear macros incrustadas en formularios e informes
- 5.Crear una macro de datos
- 6.Modificar acciones y bloques lógicos
- 7.Macros condicionales
- 8.Ejecutar macros
- 9.Tipos de eventos
- 10.Depurar macros

#### TEMA 10. MÓDULOS

- 1.Qué son los módulos
- 2.Tipos de módulos y procedimientos

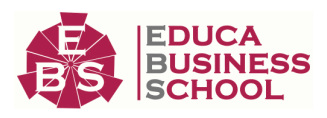

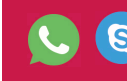

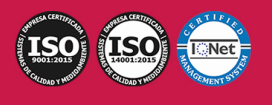

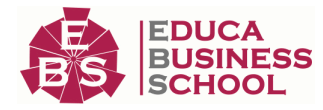

 3.Crear un módulo 4.Depuración de módulos 5.Depuración de procedimientos

# PARTE 2. VBA PARA ACCESS

### UNIDAD DIDÁCTICA 1. PRESENTACIÓN

1.Presentación

#### UNIDAD DIDÁCTICA 2. CREAR Y EJECUTAR MACROS GRABADAS

1.Crear y ejecutar macros grabadas

2.Crear y ejecutar macros grabadas

3.Cómo grabar una macro en Excel

4.Ejercicio práctico

#### UNIDAD DIDÁCTICA 3. ESCRIBIR NUESTRAS PROPIAS MACROS

1.Activar la ficha del programador

2.El Editor de Visual Basic

3.Entender los procedimientos de VBA

4.Crear funciones definidas por el usuario

5.Usar funciones definidas por el usuario

6.IntelliSense

7.Ejercicio Práctico

#### UNIDAD DIDÁCTICA 4. VARIABLES DE PROGRAMA

- 1.Declarar variables
- 2.Tipos de variables
- 3.Variables tipo Array

4.Constantes

5.Almacenar la entrada de datos

6.jercicios Prácticos

#### UNIDAD DIDÁCTICA 5. CONSTRUIR EXPRESIONES DE VISUAL BASIC

- 1.Expresiones de VBA
- 2.Trabajar con funciones en VBA
- 3.Expresiones de cadenas de texto y lógicas
- 4.Expresiones numéricas

5.Ejercicios Prácticos

#### UNIDAD DIDÁCTICA 6. TRABAJAR CON OBJETOS

- 1.Definición de objeto y la jerarquía
- 2.Propiedades
- 3.Métodos y eventos
- 4.Eventos y colecciones
- 5.Trabajar con múltiples propiedades o métodos

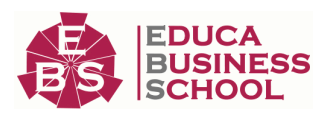

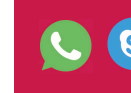

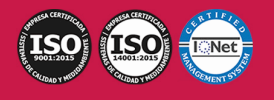

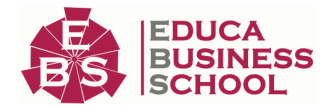

6.Actividades Prácticas

#### UNIDAD DIDÁCTICA 7. CONTROLAR EL CÓDIGO EN VBA

- 1.Tomar decisiones mediante código
- 2.Tomar decisiones múltiples
- 3.Funciones que toman decisiones

4.Bucles

5.Actividades Prácticas

#### UNIDAD DIDÁCTICA 8. VBA PARA ACCESS

1.Programar bases de datos de Access

2.Trabajar con los registros de una Base de Datos

3.Moverse por los registros

4.Encontrar un registro

5.Editar, añadir y borrar un registro

6.Recuperar datos dentro de Excel

7.Ejercicios Prácticos

#### UNIDAD DIDÁCTICA 9. CREAR CUADROS DE DIÁLOGO PERSONALIZADOS

1.Crear cuadros de diálogo personalizados con VBA

2.Cambia las propiedades en tiempo de diseño de un formulario

3.Trabajo con los controles

4.Fijar las propiedades

5.Mostrar el formulario

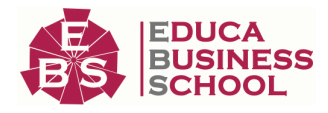

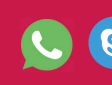

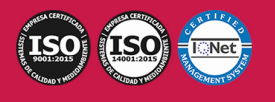